# Dynamic Linking and Loading(1A)

Copyright (c) 2010-2014 Young W. Lim.

 Permission is granted to copy, distribute and/or modify this document under the terms of the GNU Free Documentation License, Version 1.2 or any later version published by the Free Software Foundation; with no Invariant Sections, no Front-Cover Texts, and no Back-Cover Texts. A copy of the license is included in the section entitled "GNU Free Documentation License".

Please send corrections (or suggestions) to [youngwlim@hotmail.com](mailto:youngwlim@hotmail.com).

This document was produced by using OpenOffice.

Young Won Lim 11/9/18

```
/*::::: addvec.c :::::::::::::::::::::::::*/
void addvec(int *x, int *y, int *z, int n)
{
  int i;
 for (i=0; i< n; i++)z[i] = x[i] + y[i];}
```

```
/*::::: multvec.c :::::::::::::::::::::::::*/
void multvec(int *x, int *y, int *z, int n)
\mathbf{f} int i;
 for (i=0; i< n; i++)z[i] = x[i] * y[i];
```
### **gcc -shared -fPIC -o libvector.so** addvec.c multvec.c

"Computer Architecture: A Programmer's Perspective", Bryant & O'Hallaron

}

# main.c

```
/*::::: main.c ::::::::::::::::::::::::::::*/
#include <stdio.h>
#include "vector.h"
int x[2] = \{ 1, 2 \};int y[2] = \{3, 4\};
int z[2];
int main() {
 addvec(x, y, z, 2);
  printf("z= [%d %d]\n", z[0], z[1]);
}
```
/\*::::: **vector.h** ::::::::::::::::::::::::::\*/ void addvec(int \*x, int \*y, int \*z, int n); void multvec(int \*x, int \*y, int \*z, int n);

**gcc -O2 -c** main2.c **gcc** -o p2 main2.o **./libvector.so**

"Computer Architecture: A Programmer's Perspective", Bryant & O'Hallaron

Static Linking (1A) 4

### **gcc -shared -fPIC -o libvector.so** addvec.c multvec.c

# **gcc -O2 -c** main2.c **gcc** -o p2 main2.o **./libvector.so**

**-shared** : Produce a shared object which can then be linked with other objects to form an executable. Not all systems support this option. For predictable results, you must also specify the same set of options used for compilation (-fpic, -fPIC, or model suboptions) when you specify this linker option

#### **linker option**

**-fPIC** : If supported for the target machine, emit position-independent code, suitable for dynamic linking and avoiding any limit on the size of the global offset table. Position-independent code requires special support, and therefore works only on certain machines.

**compiler option**

"Computer Architecture: A Programmer's Perspective", Bryant & O'Hallaron

# Static Library

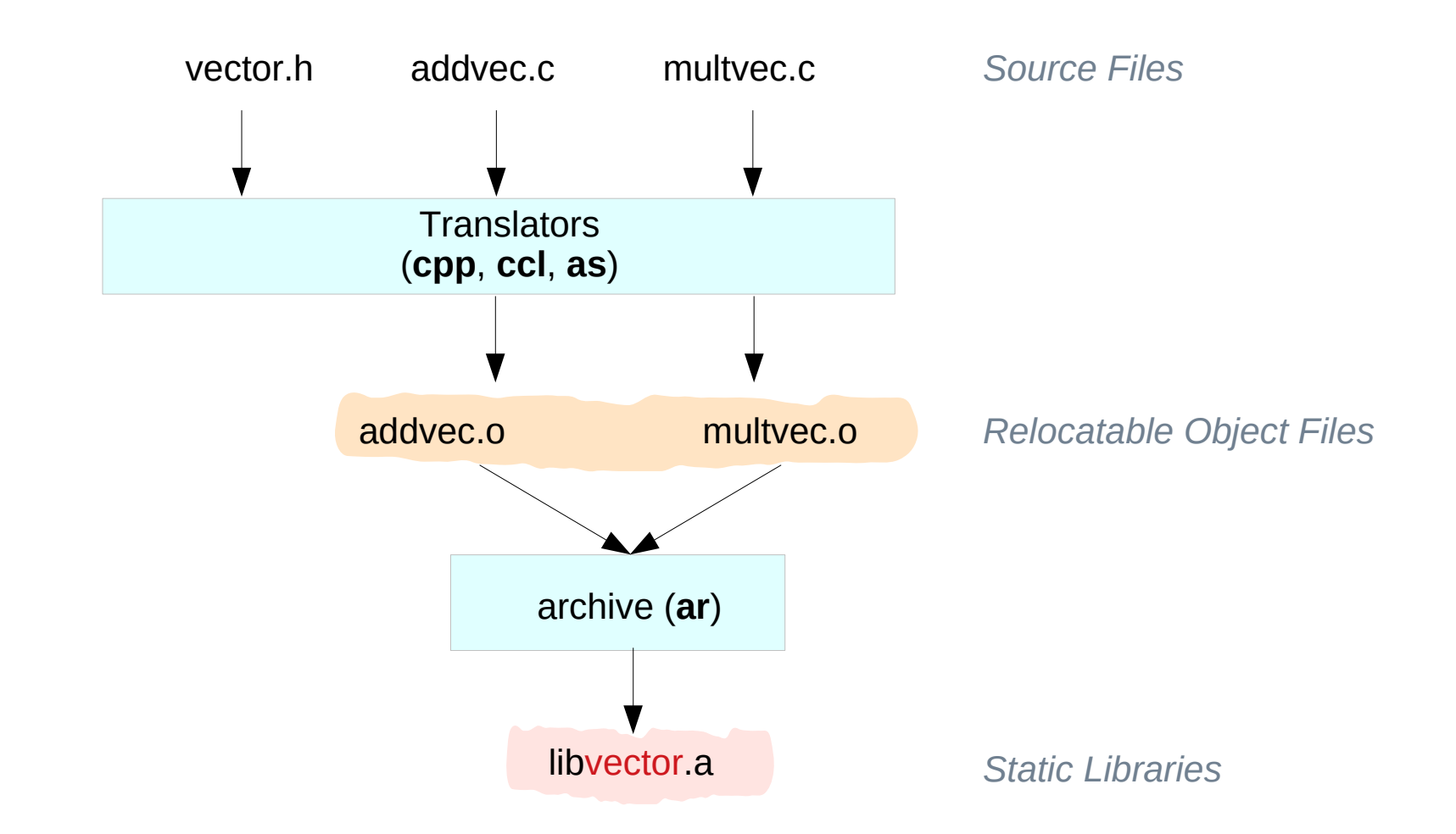

"Computer Architecture: A Programmer's Perspective", Bryant & O'Hallaron

### **Dynamic Linking (1A)** 6

Young Won Lim 11/9/18

# Shared Library v.s. Executable File

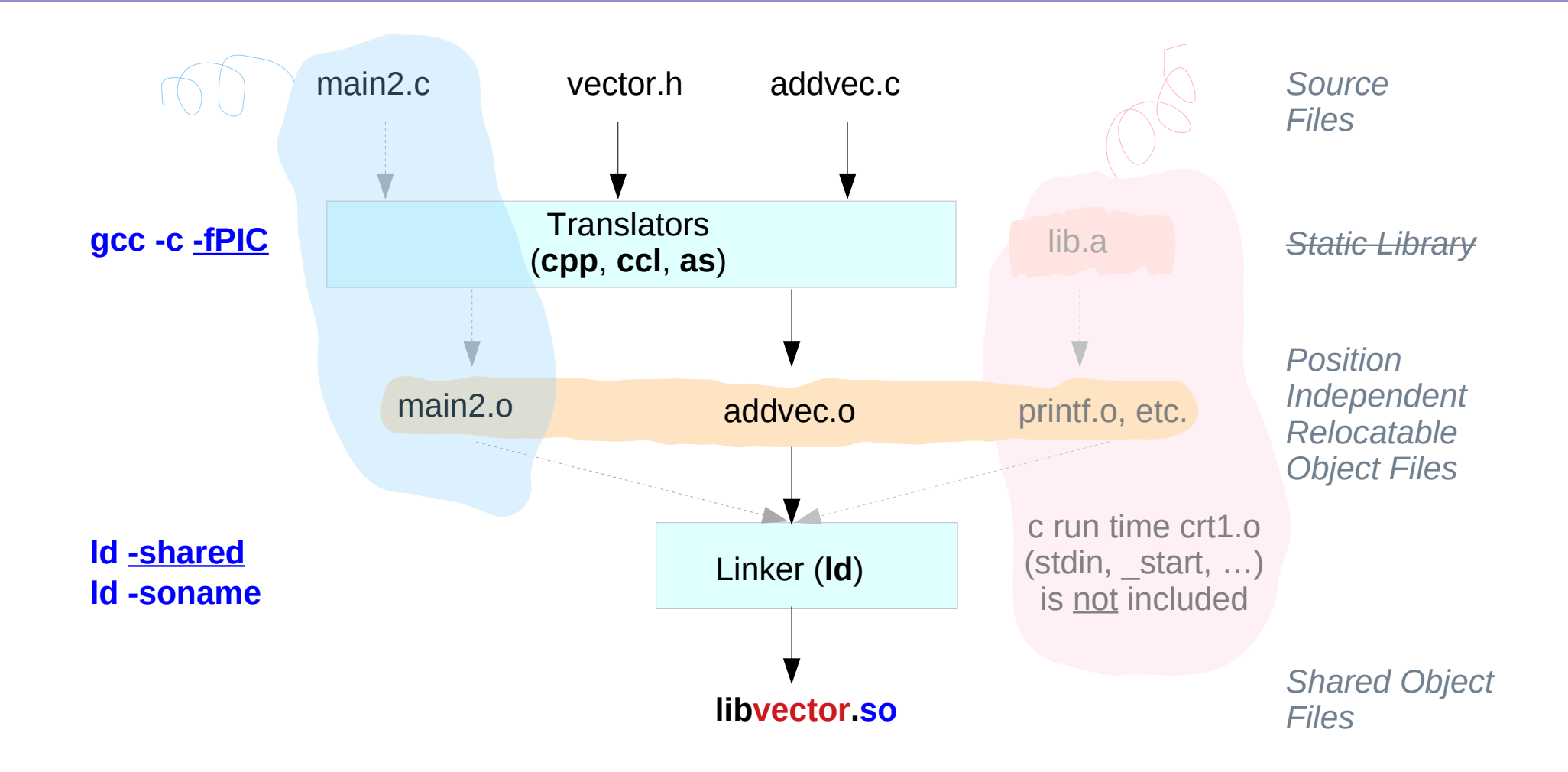

"Computer Architecture: A Programmer's Perspective", Bryant & O'Hallaron

# Dynamic Linking with Shared Libraries

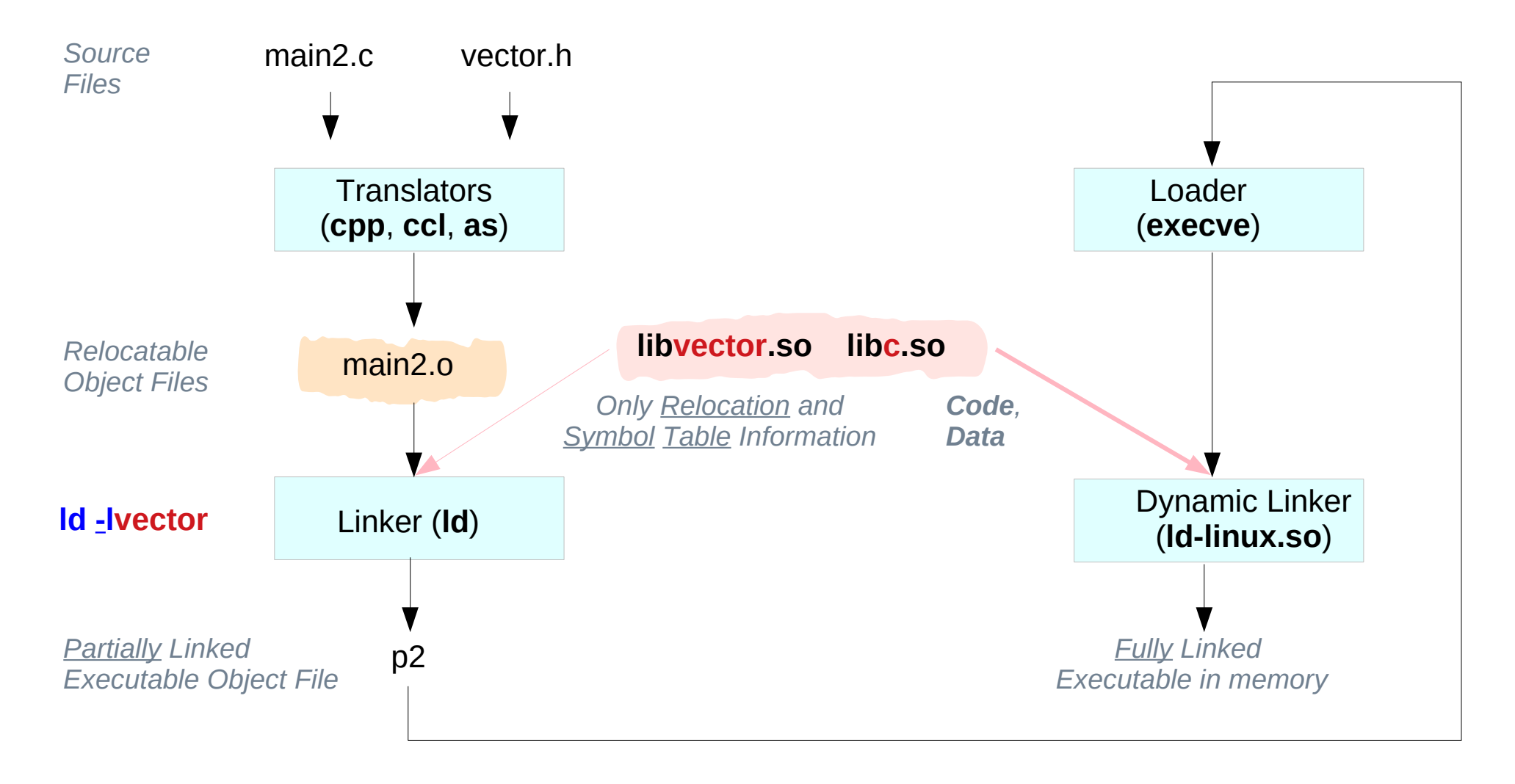

"Computer Architecture: A Programmer's Perspective", Bryant & O'Hallaron

# Another example : source codes (1)

#### **sum.c**

```
int sum(int a, int b) {
    return a+b;
}
```
### **sub.c**

```
int sub(int a, int b) {
    return a-b;
}
```
#### **mul.c**

int **mul**(int a, int b) { return a\*b;

}

### **div.c**

int **div**(int a, int b) { return a/b;

}

# Another example : source codes (2)

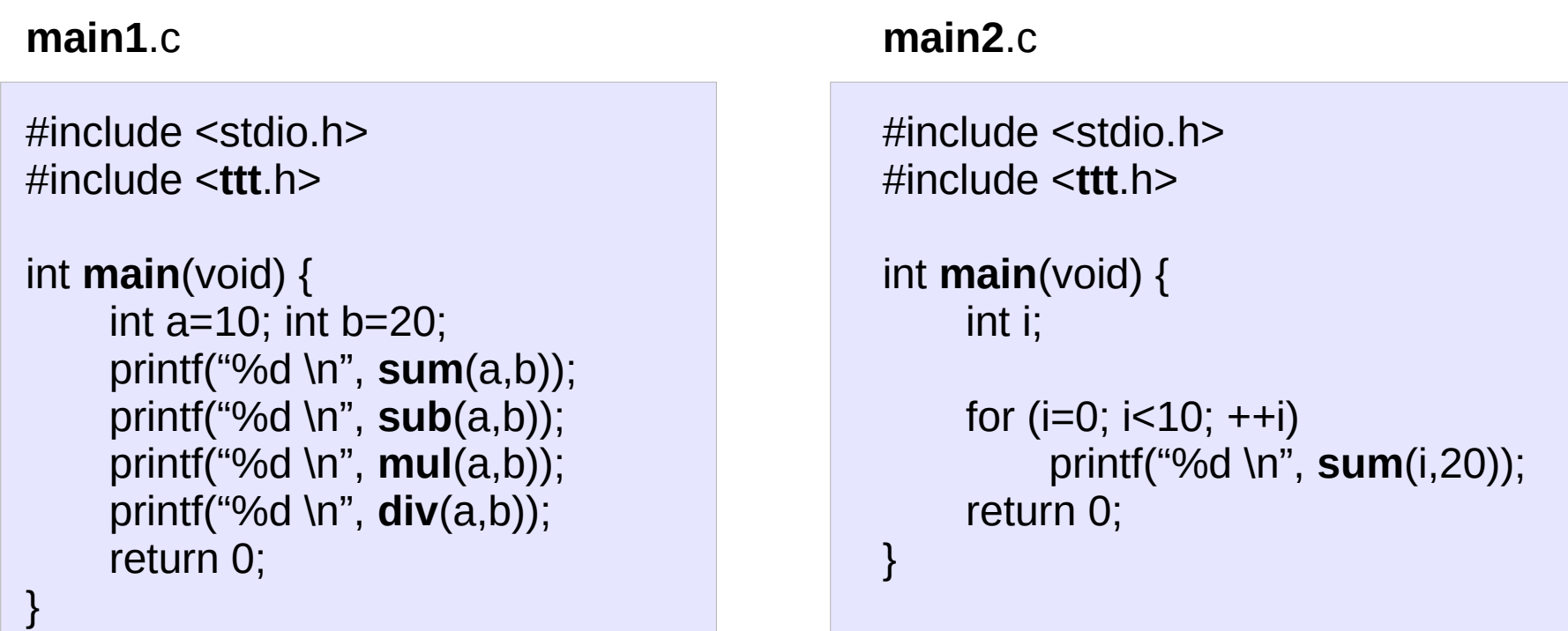

### **ttt**.h

**int sum(int, int); int sub(int, int); int mul(int, int); int div(int, int);**

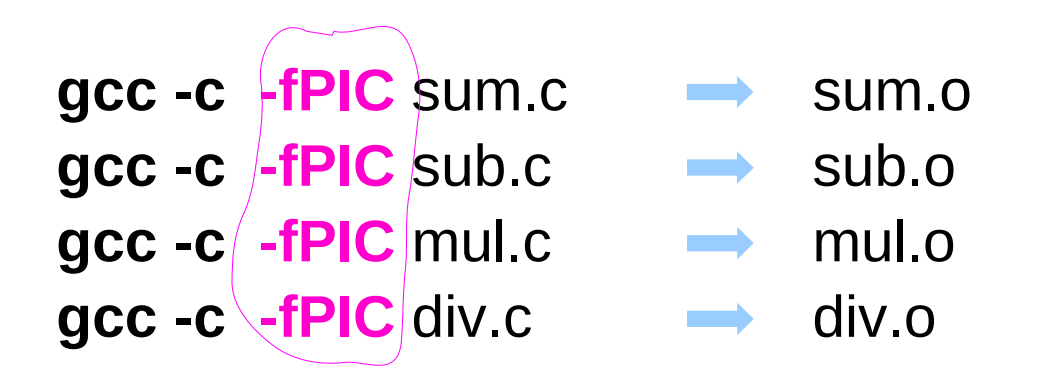

**gcc -shared libttt.so** a sum.o sub.o mul.o div.o **libttt.so**

```
gcc -c main1.c
gcc -c main2.c
```

```
gcc -o p1 main1.o -L./ -I./ -lttt ./libttt.so
gcc -o p2 main2.o -L./ -I./ -lttt ./libttt.so
```

```
LD_LIBRARY_PATH="$LD_LIBRARY_PATH:./"
export LD_LIBRARY_PATH
```

```
./p1
./p2
```
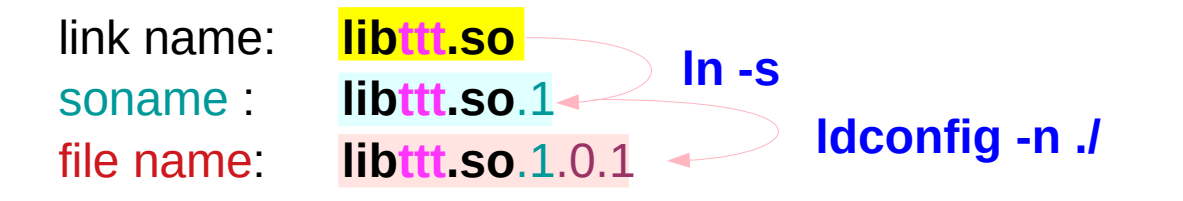

**gcc -shared -Wl,-soname**,**libttt.so**.1 **-o libttt.so**.1.0.1 add.o sub.o mul.o div.o

**ldconfig -n** ./ (**libttt.so**.1 *→***libttt.so**.1.0.1)

**ln -s libttt.so.1 libttt.so** (**libttt.so** *→* **libttt.so**.1)

**LD\_LIBRARY\_PATH**="\$**LD\_LIBRARY\_PATH**:**./**:" export **LD\_LIBRARY\_PATH**

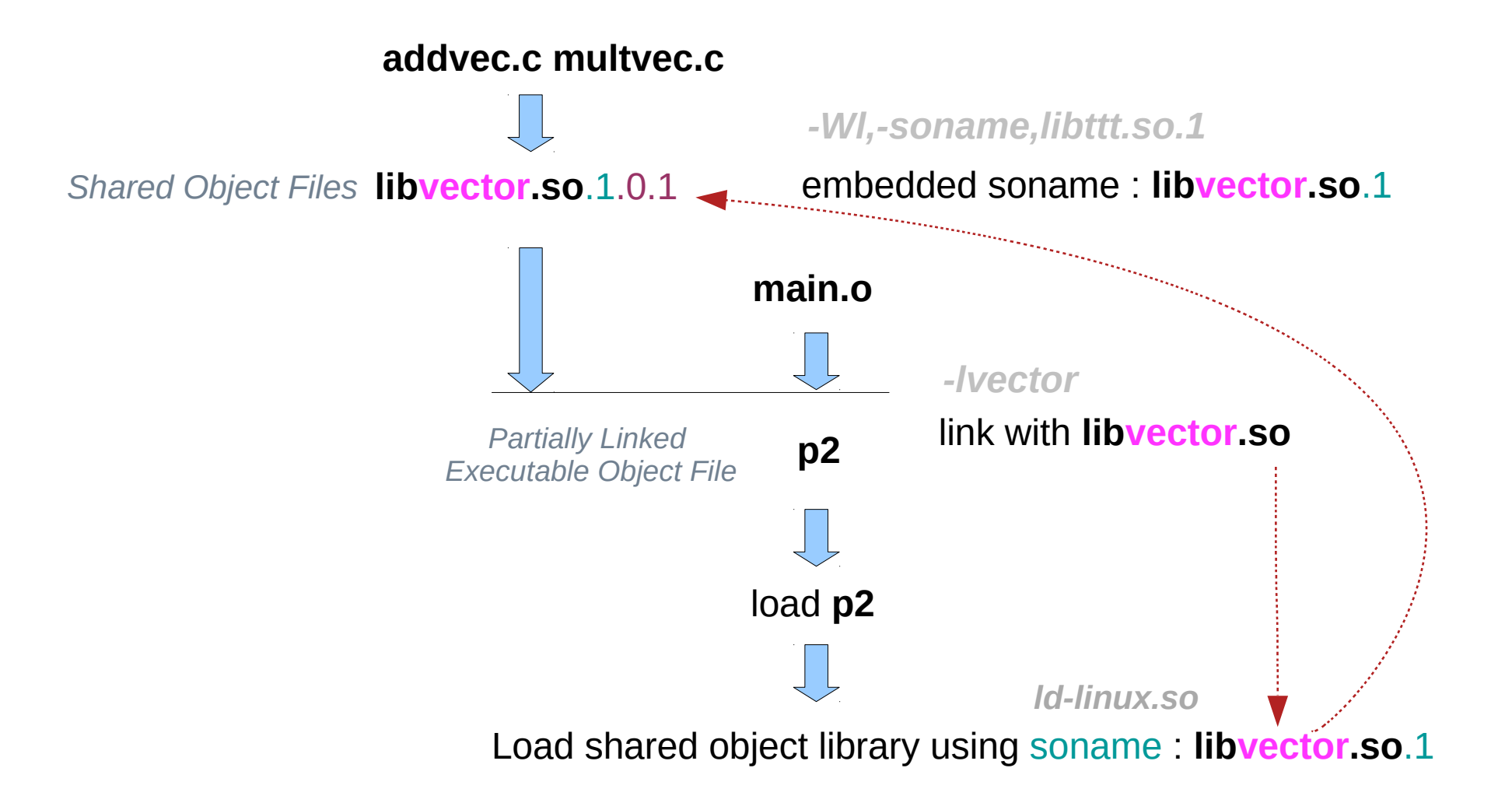

# Symbolic Links (2)

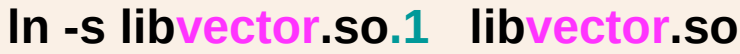

symbolic link name : **libvector.so**

directory : **-L/opt/lib**

**gcc -o p2 main2.c -L/opt/lib -lvector**

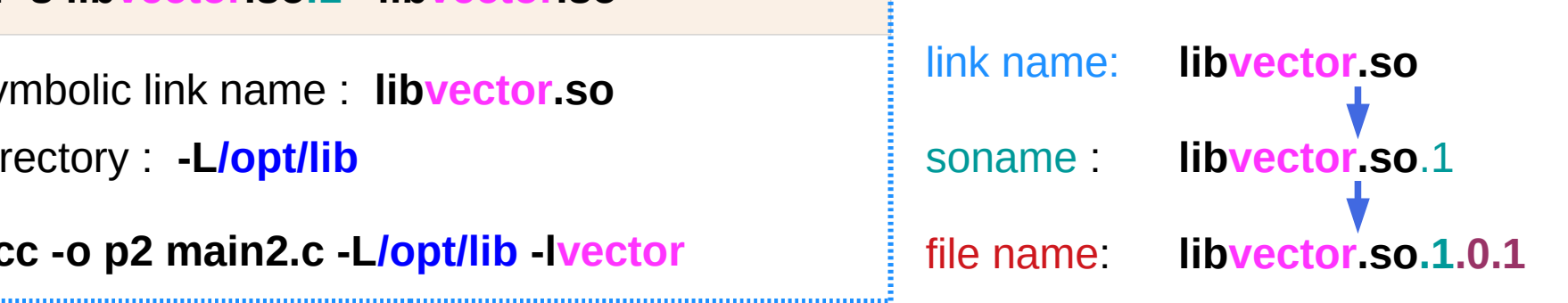

**ln -s libvector.so.1.0.1 libvector.so.1** *or* **ldconfig -n /opt/lib**

symbolic link name : **libvector.so.1**

```
directory : LD_LIBRARY_PATH
```
**ld-linux.so** (dynamic linker) loads shared library using soname : **libvector.so**.1

# 1. Create a shared object library

**gcc -shared** \ **-Wl,-soname**,**libvector.so**.1 \ **-o libvector.so**.1.0.1 \ addvec.c multvec.c

**mv libvector.so.1.0.1 /opt/lib**

#### **libvector.so**.1.0.1

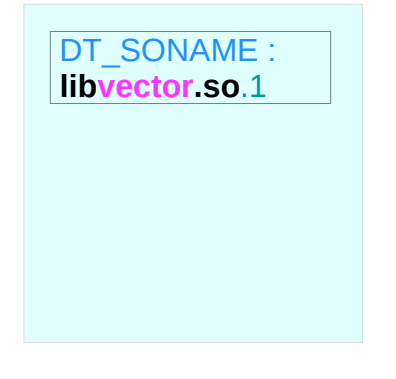

The shared library **libvector.so**.1.0.1 will be dynamically linked with the **soname** of **libvector.so**.1

run time binding

need a symbolic link

# 2. Make symbolic links

### **cd /opt/lib**

**ln -s libvector.so.1 libvector.so ldconfig -n /opt/lib**

**ln -s libvector.so.1 libvector.so ln -s libvector.so.1.0.1 libvector.so.1**

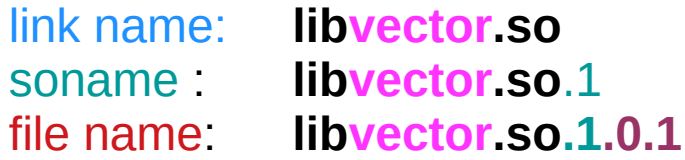

http://www.yolinux.com/TUTORIALS/LibraryArchives-StaticAndDynamic.html

### **Dynamic Linking (1A)** 17 The set of the set of the set of the set of the set of the set of the set of the set of the set of the set of the set of the set of the set of the set of the set of the set of the set of the set o

# 3. Compile main and link with the shared object library

**cd ~/ gcc o p2 main2.c -L/opt/lib -lvector**

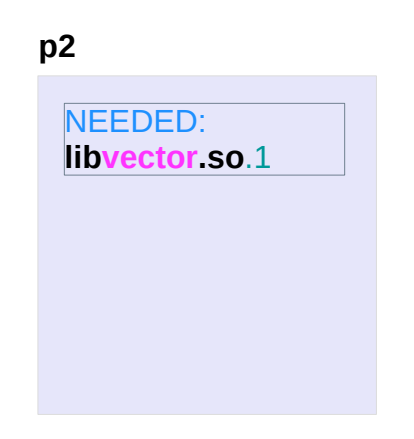

### **ldd ./p2**

soname actual file name **libvector.so**.1=> **/opt/lib/libvector.so**.1 (0x...) libc.so.6 => /lib64/tls/libc.so.6  $(0x...)$ /lib64/ld-linux-x86-64.so.2 (0x...)

# 4. Run the program

### **LD\_LIBRARY\_PATH**=\$**LD\_LIBRARY\_PATH:./opt/lib:** export **LD\_LIBRARY\_PATH**

**./p2** 

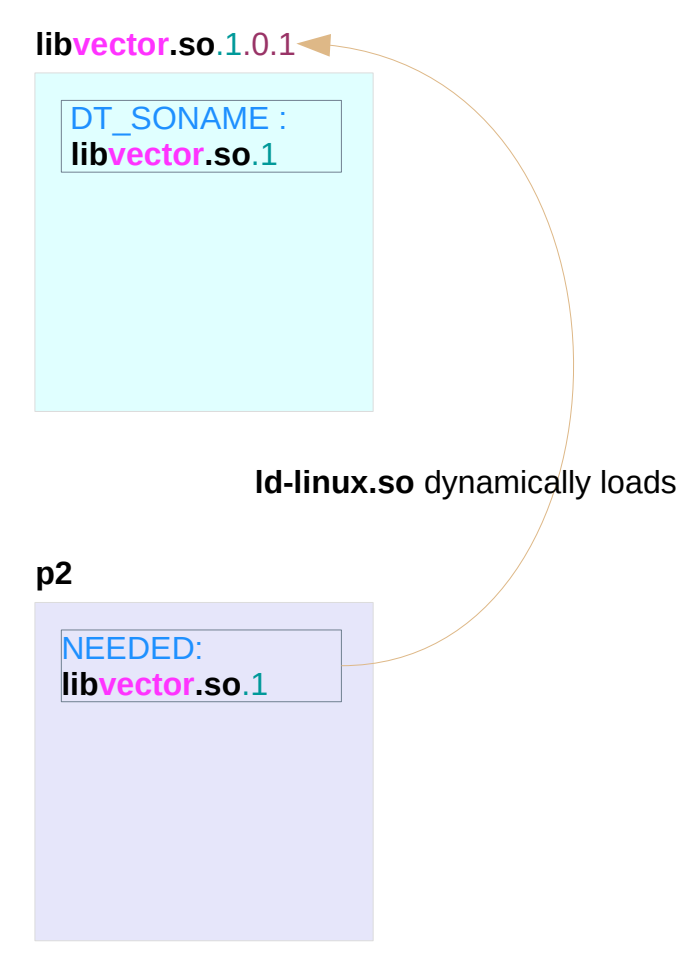

http://www.yolinux.com/TUTORIALS/LibraryArchives-StaticAndDynamic.html

**Dynamic Linking (1A)** 19 11/0/18

**-Wl,**option ……….. **l** in linker

Pass option as an option to the **linker**. **commas** split into multiple options use this syntax to pass an **argument** to the **linker option**.

**-Wl,-Map,output.map** passes **-Map output.map** to the linker.

with the GNU linker **-Wl,-Map=output.map** 

**-Wl,-soname,libttt.so**.1 passes **-soname libttt.so**.1 to the linker.

#### -**soname**=name

```
when creating an ELF shared object, 
set the internal DT_SONAME field to the specified name.
```
when an **executable** is linked with a **shared object** which has a DT SONAME field, then when the **executable** is run the dynamic linker will attempt to load the **shared object**  specified by the DT\_SONAME field (name) rather than the using the file name given to the linker.

(**ELF dynamic section** NEEDED)

**soname** is used to indicate what **binary api compatibility** your library support.

SONAME is used at compilation time by **linker** to determine the necessary **library file** – *the actual target library version*.

**gcc -l**NAME will seek for **lib**NAME**.so** link or file then capture its SONAME that will certainly be more specific

**libvector.so** links to **libvector.so.0.1.4** that contains SONAME **libvector.so.0**

**libvector.so ………….. link name libvector.so.0 ………..soname libvector.so.0.1.4 ……. file name**

# Soname Format

### In linux real life **SONAME** as a specific form : **lib**[NAME][API-VERSION]**.so**.[major-version] **libvector.so.0**

major-version is only one digit integer value that increase at each major library change. API-VERSION is empty by default

the **real filename** include minor versions and subversions **lib**[NAME][API-VERSION]**.so**.[major-version].[minor-version] **libvector.so.0.1.4**

not providing a soname is a bad practice since renaming of file will change its behavior.

on Linux the SONAME entry provides a hint for the **runtime-linker** system on how to create appropriate **links** in /lib, /lib64 etc.

Running the command **ldconfig**

tries to create a symbolic link named with SONAME which is also taken into the **run-time linker cache**.

### The newest one of the libraries

tagging the same **SONAME** wins the link-race.

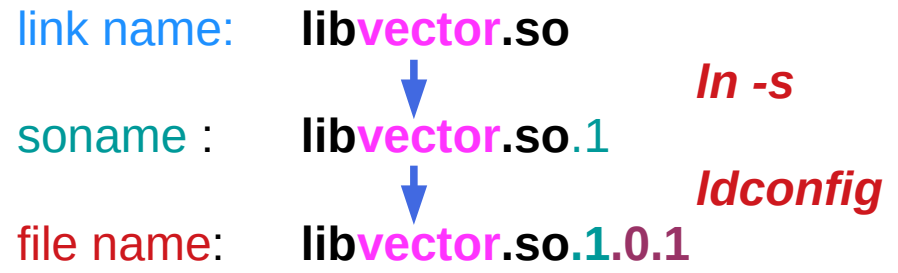

If some **software** relies on the specific SONAME and you want to renew a library you have to provide this SONAME to get **ldconfig** stick on this new library (if **ldconfig** is used to rebuild the cache and the links)

this object file is linked to get an executable file the SONAME is then set into **ELF dynamic section** NEEDED which specifies the necessary library files or links that must be loaded to execute the ELF file

At run time SONAME is disregarded, so only the **link** or the **file** existence is enough.

SONAME is enforced only at link/build time and not at run time.

**objdump -p file** | grep SONAME SONAME of **library** can be seen (shared object)

**objdump -p file** | grep NEEDED NEEDED of **binaries** can be seen (executable object)

Let's assume **libA.so** depends on **libB.so**, and they all in a directory (the directory cannot be found by dynamic linker). If you didn't set soname then dlopen doesn't work:

```
auto pB = dlopen("./libB.so", RTLD_LAZY | RTLD_GLOBAL);
auto pA = dlopen("./libA.so", RTLD_LAZY | RTLD_GLOBAL);
```
Because runtime linker cannot find libB.so, so pA is set to NULL.

The execution of a program starts inside the kernel, in the **exec** system call. There the **file type** is looked up and the appropriate handler is called. The **binfmt-elf** handler then loads the **ELF header** and the **program header table** (PHT), followed by lots of sanity checks.

The kernel then loads the parts specified in the **LOAD** directives in the PHT into memory.

If an **INTERP** entry is present, the **interpreter** is loaded too.

Statically linked binaries can do without an interpreter;

dynamically linked programs always need **/lib/ld-linux.so** as **interpreter** because it includes some **startup code**, loads **shared libraries** needed by the binary, and performs **relocations**.

Finally control can be transfered to the program, to the interpreter, if present, otherwise to the binary itself.

https://greek0.net/elf.html

First the dynamic linker (contained within the interpreter) looks at the **.dynamic** section, whose address is stored in the PHT.

There it finds the **NEEDED** entries determining which **libraries** have to be loaded before the program can be run, the **\*REL\*** entries giving the address of the **relocation tables**, the **VER\*** entries which contain **symbol versioning information**, etc.

So the dynamic linker loads the needed **libraries** and performs **relocations** (either directly at program startup or later, as soon as the relocated symbol is needed, depending on the relocation type).

Finally control is transferred to the address given by the symbol **\_start** in the **binary**. Normally some **gcc/glibc startup code** lives there, which in the end calls **main()**.

https://greek0.net/elf.html

### **ldconfig -n** *directory\_with\_shared\_libraries*

- -n Process only the directories specified on the command line. Don't process the trusted directories, nor those specified in /etc/ld.so.conf. Implies -N.
- -N Don't rebuild the cache. Unless -X is also specified, links are still updated.

```
unset LD_LIBRARY_PATH
gcc -L./ -Wl,-rpath=./ -Wall -o p1 main1.c -lttt
./p1
```
**cp** /home/username/foo/**libttt.so** /usr/lib **chmod 0755** /usr/lib/**libttt.so ldconfig ldconfig -p** | grep **ttt ldd test** | grep **ttt**

**ldconfig** creates the necessary links and cache to the most recent shared libraries

# Another Dynamic Linking Example

#ifndef foo  $h$ #define foo\_h\_\_ extern void foo(void); #endif // foo\_h\_\_ **foo.h**

```
void foo(void)
           {
                puts("Hello, I'm a shared library");
           }
foo.c
```

```
#include <stdio.h>
          #include "foo.h"
main.c
```

```
int main(void)
{
     puts("This is a shared library test...");
     foo();
     return 0;
}
```
# Linking with a shared library

\$ **gcc -c** -Wall -Werror **-fpic** foo.c

\$ **gcc -shared** -o libfoo.so foo.o

\$ **gcc** -Wall -o test main.c **-lfoo** /usr/bin/ld: cannot find -lfoo collect2: ld returned 1 exit status

### \$ **gcc -L/home/username/foo** -Wall -o test main.c **-lfoo**

### \$ **./test**

./test: error while loading shared libraries: libfoo.so: cannot open shared object file: No such file or directory

### \$ **./test**

./test: error while loading shared libraries: libfoo.so: cannot open shared object file: No such file or directory

### \$ **echo \$LD\_LIBRARY\_PATH**

### \$ **LD\_LIBRARY\_PATH=/home/username/foo:\$LD\_LIBRARY\_PATH**

### \$ **./test**

./test: error while loading shared libraries: libfoo.so: cannot open shared object file: No such file or directory

### \$ **export LD\_LIBRARY\_PATH**=/home/username/foo:\$LD\_LIBRARY\_PATH

### \$ **./test**

This is a shared library test... Hello, I'm a shared library

\$ **unset LD\_LIBRARY\_PATH** \$ **gcc -L/home/username/foo -Wl,-rpath=/home/username/foo** -Wall -o test main.c **-lfoo** \$ **./test**

This is a shared library test... Hello, I'm a shared library

# Using ldconfig

\$ **cp** /home/username/foo/libfoo.so **/usr/lib** \$ **chmod 0755** /usr/lib/libfoo.so \$ **ldconfig** \$ **ldconfig -p** | grep foo libfoo.so (libc6) => /usr/lib/libfoo.so \$ **unset LD\_LIBRARY\_PATH** \$ **gcc** -Wall -o test main.c -**lfoo** \$ **ldd test** | grep foo libfoo.so => /usr/lib/libfoo.so (0x00a42000) \$ **./test** This is a shared library test... Hello, I'm a shared library

# ld.so, ld-linux.so – dynamic linker/loader (1)

The dynamic linker can be run either indirectly by running some dynamically linked program or library no command-line options in the ELF case, the dynamic linker which is stored in the **.interp** section

or directly by running: /**lib/ld-linux.so.\* [OPTIONS] [PROGRAM [ARGUMENTS]]** 

find and load the **shared libraries** needed by a program, prepare the program to run, and then run it.

# ld.so, ld-linux.so – dynamic linker/loader (2)

**linux binaries** require **dynamic linking** (linking at run time) unless the **-static** option was given to **ld** during **compilation**.

**ld.so** handles **a.out** binaries **ld-linux.so\*** handles **ELF** /lib/ld-linux.so.1 for libc5, /lib/ld-linux.so.2 for glibc2

**ldd** - print shared library **dependencies**

**ldd [OPTION]... FILE...**

### **ldd** prints the **shared libraries** required by each **program** or **shared library** specified on the command line.

#### \$ ldd /bin/ls

 linux-vdso.so.1 (0x00007ffcc3563000) libselinux.so.1 => /lib64/libselinux.so.1 (0x00007f87e5459000) libcap.so.2 => /lib64/libcap.so.2 (0x00007f87e5254000) libc.so.6 => /lib64/libc.so.6 (0x00007f87e4e92000) libpcre.so.1 => /lib64/libpcre.so.1 (0x00007f87e4c22000) libdl.so.2 => /lib64/libdl.so.2 (0x00007f87e4a1e000) /lib64/ld-linux-x86-64.so.2 (0x00005574bf12e000) libattr.so.1 => /lib64/libattr.so.1 (0x00007f87e4817000) libpthread.so.0 => /lib64/libpthread.so.0 (0x00007f87e45fa000)

https://www.cprogramming.com/tutorial/shared-libraries-linux-gcc.html

**Dynamic Linking (1A)** 39 39 Young Won Lim

# **ldconfig**

**ldconfig** - configure dynamic linker **run-time bindings Synopsis** 

**ldconfig** creates the necessary **links** and **cache** to the most recent **shared libraries** found in the **directories** specified on the **command line**, in the file **/etc/ld.so.conf**, and in the trusted directories (**/lib** and **/usr/lib**).

The **cache** is used by the **run-time linker**, **ld.so** or **ld-linux.so**.

**ldconfig** checks the **header** and **filenames** of the **libraries** it encounters when determining which versions should have their links updated.

**ldconfig** will attempt to deduce the type of ELF libs (i.e., libc5 or libc6/glibc) based on what C libs, if any, the library was linked against.

# ldd example

When a dynamically linked application is loaded by the operating system, it must locate and load the **dynamic libraries** it needs for execution. On linux, that job is handled by **ld-linux.so.2**.

see the libraries used by a given application with the **ldd** command:

### \$ **ldd `which ls`**

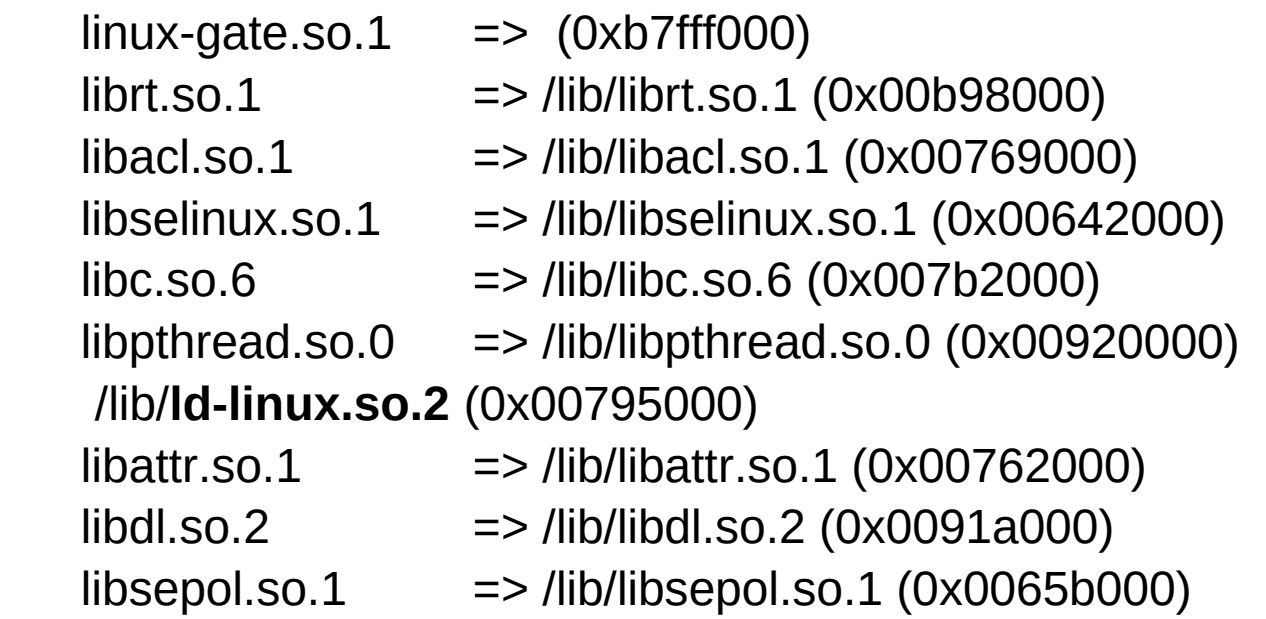

# ldd example

When **ls** is loaded, the OS passes control to **ld-linux.so.2** instead of normal **entry point** of the application. **ld-linux.so.2** searches for and loads the unresolved libraries, and then it passes control to the application **starting point**.

The **ELF** specification provides the functionality for dynamic linking. GCC includes a special ELF program header called **INTERP**, which has a p\_type of PT\_INTERP. This header specifies the **path** to the **interpreter**.

### elf example

### \$ **readelf -l a.out**

Elf file type is EXEC (Executable file) Entry point 0x8048310 There are 9 program headers, starting at offset 52

### Program Headers:

 Type Offset VirtAddr PhysAddr FileSiz MemSiz Flg Align PHDR 0x000034 0x08048034 0x08048034 0x00120 0x00120 R E 0x4 INTERP 0x000154 0x08048154 0x08048154 0x00013 0x00013 R 0x1 [Requesting program interpreter: /lib/ld-linux.so.2] LOAD 0x000000 0x08048000 0x08048000 0x004cc 0x004cc R E 0x1000 LOAD 0x000f0c 0x08049f0c 0x08049f0c 0x0010c 0x00110 RW 0x1000

# elf example

The ELF specification requires that if a PT\_INTERP section is present, the OS must create a process image of the of the interpreter's file segments, instead of the application's.

Control is then past to the interpreter, which is responisble for loading the dynamic libraries.

The spec offers some amount of flexiblity in how control may be given.

For x86/Linux, the argument passed to the dynamic loader is a pointer to an mmap'd section.

# Dynamically Loaded Libraries

void \***dlopen**(const char \*filename, int flag); opens a library and prepares it for use returns ptr to handle if OK, NULL on error #include <**dlfcn**.h>

void \***dlsym**(void \*handle, char \*symbol); looks up the value of a symbol in a given (opened) library returns ptr to symbol if OK, NULL on error

int **dlclose** (void \*handle);

 closes a DL library returns zero if OK, -1 on error

const char \***dlerror**(void);

 returns error message if previous call to dlopen, dlsym, dlclose failed NULL if previous call is OK

In dlopen(), the value of flag must be either RTLD LAZY, or RTLD NOW

RTLD\_LAZY : resolve undefined symbols as code from the dynamic library is executed

inscrutable errors if there are unresolved references

RTLD\_NOW : resolve all undefined symbols before dlopen() returns and <u>fail</u> if this cannot be done

good for debugging makes opening the library take slightly longer (but it speeds up lookups later)

```
 #include <stdlib.h>
 #include <stdio.h>
 #include <dlfcn.h>
 int main(int argc, char **argv) {
   void *handle;
  double (*cosine)(double); // function pointer
   char *error;
   handle = dlopen ("/lib/libm.so.6", RTLD_LAZY); // math library
  if (!handle) \{ fputs (dlerror(), stderr);
```

```
exit(1);
 }
```
http://tldp.org/HOWTO/Program-Library-HOWTO/dl-libraries.html

# DL Library Examples (2)

```
 cosine = dlsym(handle, "cos");
 if ((error = dlerror()) != NULL) {
   fputs(error, stderr);
  exit(1); }
```

```
printf ("%f\n", (*cosine)(2.0)); // function pointer
 dlclose(handle);
```
 **gcc -o foo foo.c -ldl**

}

http://tldp.org/HOWTO/Program-Library-HOWTO/dl-libraries.html

### **References**

- [1] An Introduction to GCC, B. Gough, http://www.network-theory.co.uk/docs/gccintro/
- [2] Unix, Linux Programming Indispensable Utilities, CW Paik